#### **Identify feature - selecting an existing polygon**

*2018-05-30 10:44 AM - Saber Razmjooei*

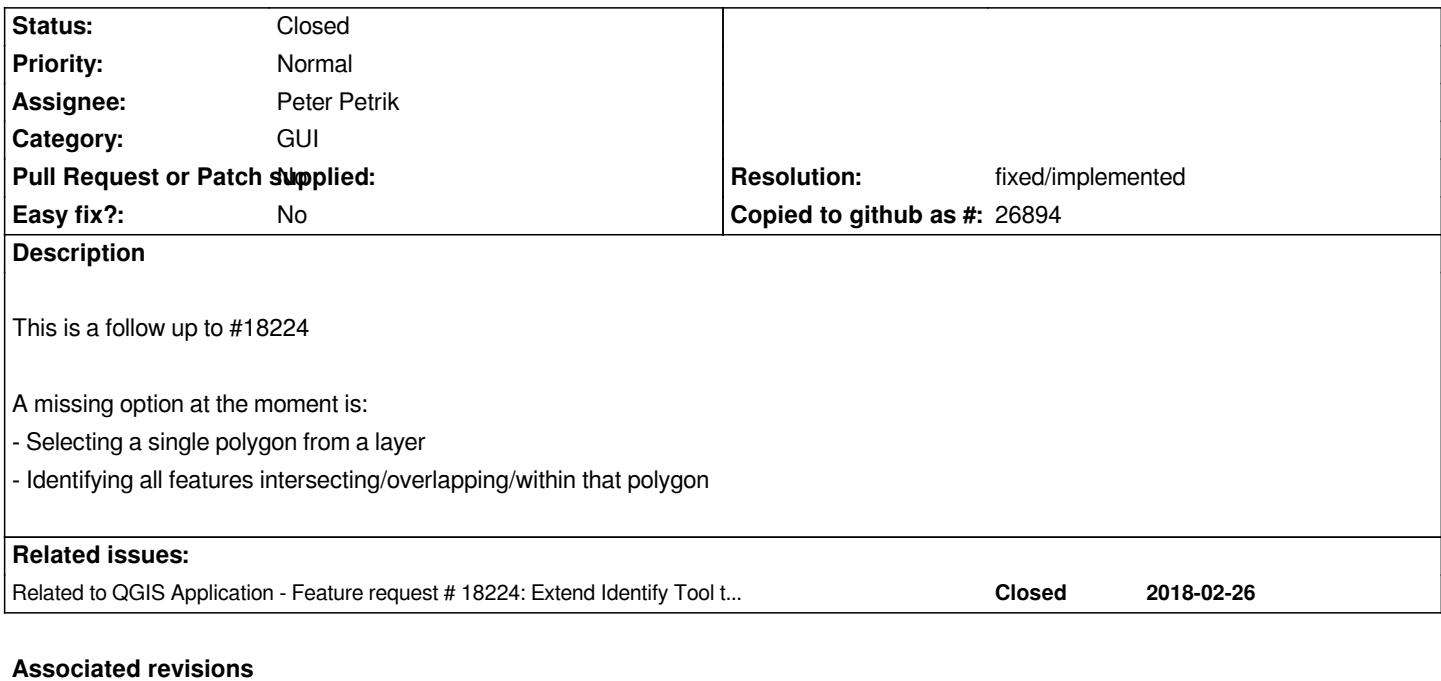

**Revision 1192b635 - 2018-09-14 02:15 PM - Martin Dobias**

*Merge pull request #7892 from PeterPetrik/identify\_by\_feature*

*[feature] Identify/Select polygon from existing feature geometry (#19064)*

### **History**

# **#1 - 2018-05-31 11:19 AM - Saber Razmjooei**

*- Description updated*

#### **#2 - 2018-09-13 11:10 AM - Saber Razmjooei**

*- Assignee changed from Martin Dobias to Peter Petrik*

# **#3 - 2018-09-14 02:44 PM - Peter Petrik**

- *Resolution set to fixed/implemented*
- *Status changed from Open to Closed*
- *Category set to GUI*

## *https://github.com/qgis/QGIS/pull/7892*

# **#4 - 2018-09-15 11:05 AM - Jürgen Fischer**

*[- Related to Feature request #18224: E](https://github.com/qgis/QGIS/pull/7892)xtend Identify Tool to work with Selection tools added*